# **Javascript Scripting Guide**

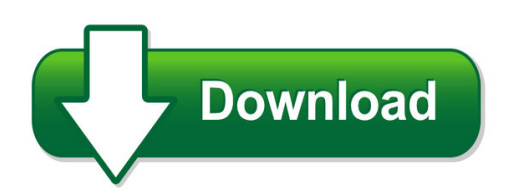

We have made it easy for you to find a PDF Ebooks without any digging. And by having access to our ebooks online or by storing it on your computer, you have convenient answers with javascript scripting guide. To get started finding javascript scripting guide, you are right to find our website which has a comprehensive collection of manuals listed. Our library is the biggest of these that have literally hundreds of thousands of different products represented. You will also see that there are specific sites catered to different product types or categories, brands or niches related with javascript scripting guide. So depending on what exactly you are searching, you will be able to choose ebooks to suit your own need Need to access completely for **Ebook PDF javascript scripting guide**?

ebook download for mobile, ebooks download novels, ebooks library, book spot, books online to read, ebook download sites without registration, ebooks download for android, ebooks for android, ebooks for ipad, ebooks for kindle, ebooks online, ebooks pdf, epub ebooks, online books download, online library novels, online public library, read books online free no download full book, read entire books online, read full length books online, read popular books online.

Document about Javascript Scripting Guide is available on print and digital edition. This pdf ebook is one of digital edition of Javascript Scripting Guide that can be search along internet in google, bing, yahoo and other mayor seach engine. This special edition completed with other document such as :

## **Te Chnical Note #5430 Versio N: Acrobat 6 - Pdfill**

acrobat javascript scripting guide 7 preface introduction welcome to the adobe acrobat javascript scripting guide. this scripting guide is designed

## **Livecycle Designer Scripting Basics - Nicx**

adobe livecycle designer preface livecycle designer scripting basics related documentation 8 articles and reference library the adobe xml form object model reference is a detailed reference of the models, objects, properties,

## **Javascript For Beginners - Winterstein**

javascript for beginners 11 o javascript is not java, though if you come from a java background, you will notice that both languages look similar when written. java is a full featured and comprehensive programming language similar to c or c++, and although

## **Vbscript - Tutorials Point**

vbscript i about the tutorial microsoft vbscript (visual basic script) is a general-purpose, lightweight and active scripting language developed by microsoft that is modelled on visual basic.

## **Populate Fields From Xml File - Pdfscripting.com**

populate form fields from xml file – acrobatusers.com example . by thom parker (developer/adventurer), windjack solutions, inc. requires acrobat/reader x

## **Ra Logistics And Sso Departments: Transportation Inbound ...**

questions? if you have questions relative to the routing guide, please send an email to our transportation team at: ra\_rockwell\_transportation@ra.rockwell.com

## **Learning 2d Game Development With Unity - Pearsoncmg.com**

the addison-wesley learning series is a collection of hands-on program- ming guides that help you quickly learn a new technology or language so you can apply what you've learned right away. each title comes with sample code for the application or applications built in

## **Candidates' Faqs & User Guide For The Generic Instructor ...**

page 6 of 16 gic lms – centre's faq & user guide 5. getting around the site once you have logged into your account, you will land on the 'home' page. on the next page, figure 5.1 is a screen shot of the home page which consists of a

## **Dynamic Stamp Secrets Examples - Pdfscripting.com**

example #3 this stamp displays 1.the name of the pdf being stamped 2. a user entered value and the stamp date it also writes the user entered value into the

# **E-mudhra Dim E-mudhra Browser Settings Instruction Manual ...**

emcsl/e-mudhra/doc/bsim/1.0 browser settings instruction manual the java has to be enabled in two places. follow the steps and enable the java in your browser: to ...

## **Anz Transactive Technical Specifications Guide**

3 this document provides technical specifications for the anz transactive application to enable prospective clients to better understand the systems that support them, particularly at the

# **Online Calworks Appraisal Tool (ocat)**

ocat user guide version 1.10.2 released march 2019 updates to this version of the user guide include: • revised descriptions of how the oat interview "save" and "autosave" functions work.

## **Testing Guide 4 - Owasp**

2 the open web application security project (owasp) is a worldwide free and open com-munity focused on improving the security of application software.

## **Inet Windows Workstation Requirements**

inet – windows workstation requirements effective date: 03/01/2019 page 1 of 6 browser settings your organization may have one or more security controls in place ...

## **Pennsylvania Emissions Program E-safety Application**

b. key terminology the following is a list of key terms that are required in understanding the e-safety application. pending w.o. pending work orders that have not been finalized yet.

#### **Data Sheet - Hp.com**

the leader in web application security assessment hp webinspect is the industry leading web application security assessment solution designed to

#### **The Government Of The Republic Of Singapore Ministry Of ...**

the government of the republic of singapore ministry of manpower wp online technical guidelines last updated: 16-oct-2016

#### **Citidirect Be Mobile - Citibank**

mobile core functionalities: • a mobile browser based application that allows clients to view, authorize and release payments remotely using a mobile device.

#### **Dbprotect User's Guide - Trustwave**

contents introduction 5 about dbprotect: the enterprise solution for database security 5 subjects discussed in this guide 6 intended audience 6 logging in to the dbprotect console 11

#### **Getting Started With Testcomplete 14 - Smartbear Software**

getting started . with . testcomplete 14 . desktop, web, and mobile testing tutorials

#### **Future-ready Security For Sme Networks Cr50ing Data Sheet**

#if enabled, will bypass traffic only in case of power failure. \*antivirus, ips and utm performance is measured based on http traffic as per rfc 3511 guidelines.

## **Trace Analyzer User's Guide (rev. B) - Ti.com**

spruhm7b—march 2014 preface 2 submit documentation feedback preface about this guide trace analyzer is provided by code composer studio (ccs) to enable non-intrusive debug and analysis

#### **Microsoft Visio - Tutorials Point**

microsoft visio 1 computer diagramming is the process of creating scalable diagrams on a pc that can be used in various applications such as layout design, organization charts, timelines, floor plans and even prototype software user interfaces.

## **A Web Portal Architectural Design And Implementation For ...**

international journal of scientific and research publications, volume 4, issue 9, september 2014 3 issn 2250-3153 www.ijsrp.org the system should maintain a central base of

## **Practical Web Cache Poisoning: Rede?ning 'unexploitable'**

this means that caches think the following two requests are equivalent, and will happily

respond to the second request with a response cached from the ?rst:

## **Unit 36: Computer Game Platforms And Technologies**

edexcel btec level 3 nationals specification in information technology – issue 3 – september 2010 edexcel limited 2010 2 learning outcomes

# **Nozionidibase Di Informatica - Ing. Giulio Destri**

nozioni base di informatica - 3 r. alfieri e g. destri - unipr 2009 la struttura del computer • unitcentrale di elaborazione (cpu) • bus di collegamento